[D2030](file:///var/www/html/public/%7B%7B%20mirror%20%7D%7D) News online lesen

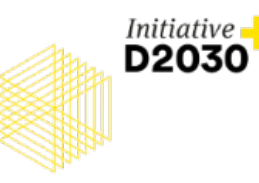

# D2030+

**NEWS #56** Dezember 2023

Liebe Zukunftsfreundinnen und -freunde!

2023. Ein Jahr zwischen vermaledeitem "Heizungshammer", dem dunklen Haushaltsloch und der unentschiedenen COP28 in Dubai. Täglich ereilen uns vielfältigste Nachrichten aus der Welt. Sie umschwirren uns wie Motten das Licht. Im Fluge kreuzen sich ihre Bahnen. Mit dem Schlagen ihrer Flügel entsteht ein Rauschen, das unsere Wahrnehmung prägt. Jetzt, so kurz vor dem Weihnachtsfest, wird es merklich ruhiger, weniger E-Mails, weniger Anrufe, weniger Postings. Es kehrt etwas Besinnung ein in eine besinnungslose Zeit.

Unser letzter Newsletter in diesem Jahr mag insofern auch etwas gemein daherkommen, nutzt er doch diese Zwischenzeit, um Deine Aufmerksamkeit zu erhaschen. Nein, so ist es aber nicht. Wir sind einfach nicht früher fertig gewesen. Im laufenden Prozess haben wir unsere Pläne angepasst. Doch war es kein reines "Muddling Through" (Durchwursteln), eine Vision hat uns geleitet. Vielleicht, mal so ganz nebenbei gefragt: Vielleicht wäre ein "Muddling Through mit Vision" auch ein politisches Handlungskonzept für Zeiten wie diese?

Genug der Vorrede: Wir möchten mit Dir ins Gespräch kommen. **Welche Gedanken beschäftigen Dich beim Übergang in das Jahr 2024?**

Dazu laden wir Dich am 3. Januar 2024 zur Futures Lounge ein:

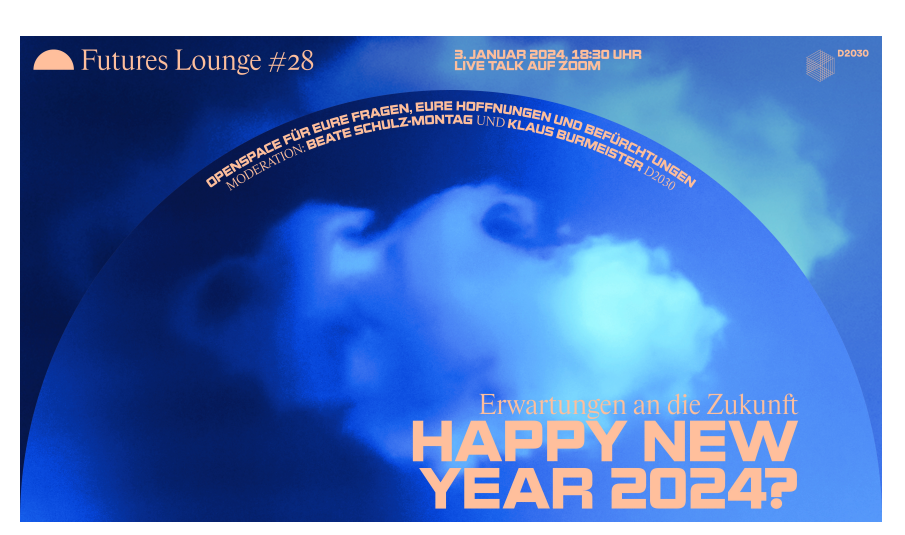

## **Happy New Year 2024?**

#### Live Talk auf [Zoom](https://us06web.zoom.us/j/89131849541?pwd=rSzbvmwvd7aaDTapwQ16TufQgYkAtj.1) **Mittwoch, 3. Januar ab 18:30 Uhr** Moderation: Jonas [Drechsel](https://www.linkedin.com/in/jonasdrechsel/) und Klaus [Burmeister](https://www.linkedin.com/in/klaus-burmeister/) vom D2030 e.V.

Damit wir ins Gespräch kommen, haben wir uns Folgendes überlegt: Im letzten Dreivierteljahr haben wir, ermöglicht durch die Förderung der Deutschen Stiftung für Engagement und Ehrenamt (DSEE), ein offenes Umfragetool entwickelt. Erstmalig nutzen wir es jetzt, um Eure Ausblicke auf 2024 einzufangen. Es ist also eine "Jungfern-Befragung", die uns auch etwas nervös macht, aber ohne Lampenfieber keine Zukunft.

#### Wir möchten von Dir erfahren: **Was sind Deine Hoffnungen und Deine Befürchtungen für 2024?**

Damit es "einfacher" ist, haben wir jeweils sieben Antwortoptionen vorausgewählt, die Du bitte bewertest. Danach bitten wir Dich, uns Deine größte Hoffnung und Deine ärgste Befürchtung mitzuteilen.

### Jetzt an [Zukunfts-Umfrage](https://umfragen.d2030.de/survey/8/intro) teilnehmen

Mit den Ergebnissen starten wir die Futures Lounge. Gefolgt von einer Aufforderung an die Teilnehmer:innen, dass sie kurz mit eigenen Worten erläutern, was sie mit Blick auf 2024 beschäftigt. Wir dachten uns, dass wir so eine Art "stille Post" erproben. Damit meinen wir den Versuch, dass neben dem eigenen Gedanken auch immer auf die Vorrednerin oder Vorredner eingegangen wird. Im letzten Teil möchten wir mit Euch versuchen, ein Fazit zu ziehen.

Es ist eine sehr persönliche Futures Lounge, sie versteht sich als offener Austausch, der sich auf das Gehörte einlässt und es ernst nimmt.

#### In die Futures Lounge am 3.1.2024 um 18:30 Uhr [eintreten](https://us06web.zoom.us/j/89131849541?pwd=rSzbvmwvd7aaDTapwQ16TufQgYkAtj.1)

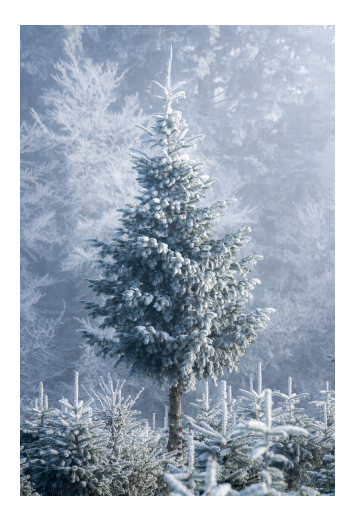

Jetzt sind auch wir am Ende. Wir bedanken uns für Deine Aufmerksamkeit. Die Besinnung kann kommen. Wir freuen uns darauf.

Alles Liebe und Gute für Dich und Deine Liebsten. Besinnliche Weihnachten und ein neues Jahr mit Hoffnung und Perspektiven!

Klaus Burmeister, Jonas Drechsel und das D2030+-Team

Bild: Mike Blank auf Usplash

D2030 - Deutschland neu denken e.V. Wiesenerstr. 36, D-12101 Berlin info@d2030.de www.d2030.de

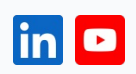

Diese E-Mail wurde an {{ contact.EMAIL }} versandt. Sie haben diese E-Mail erhalten, weil Sie sich auf D2030 gemeinnützige Unternehmergesellschaft (haftungsbeschränkt) oder D2030 - Deutschland neu denken e.V. angemeldet haben.

[Abmelden](file:///var/www/html/public/%7B%7B%20unsubscribe%20%7D%7D)

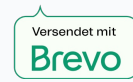

© 2022 D2030 - Deutschland neu denken e.V.